## $\Big\{$ **Найди недостающий предмет.**

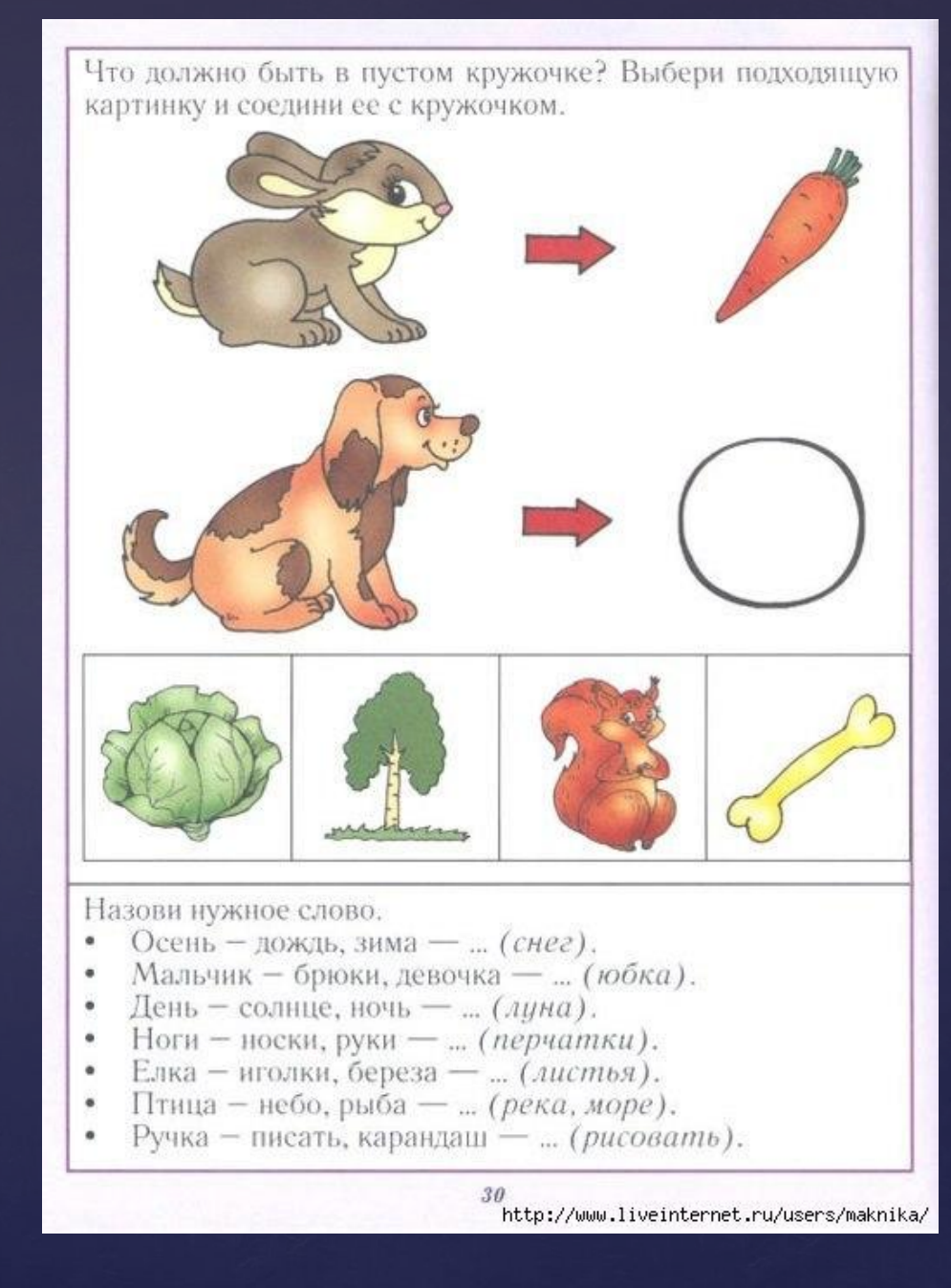

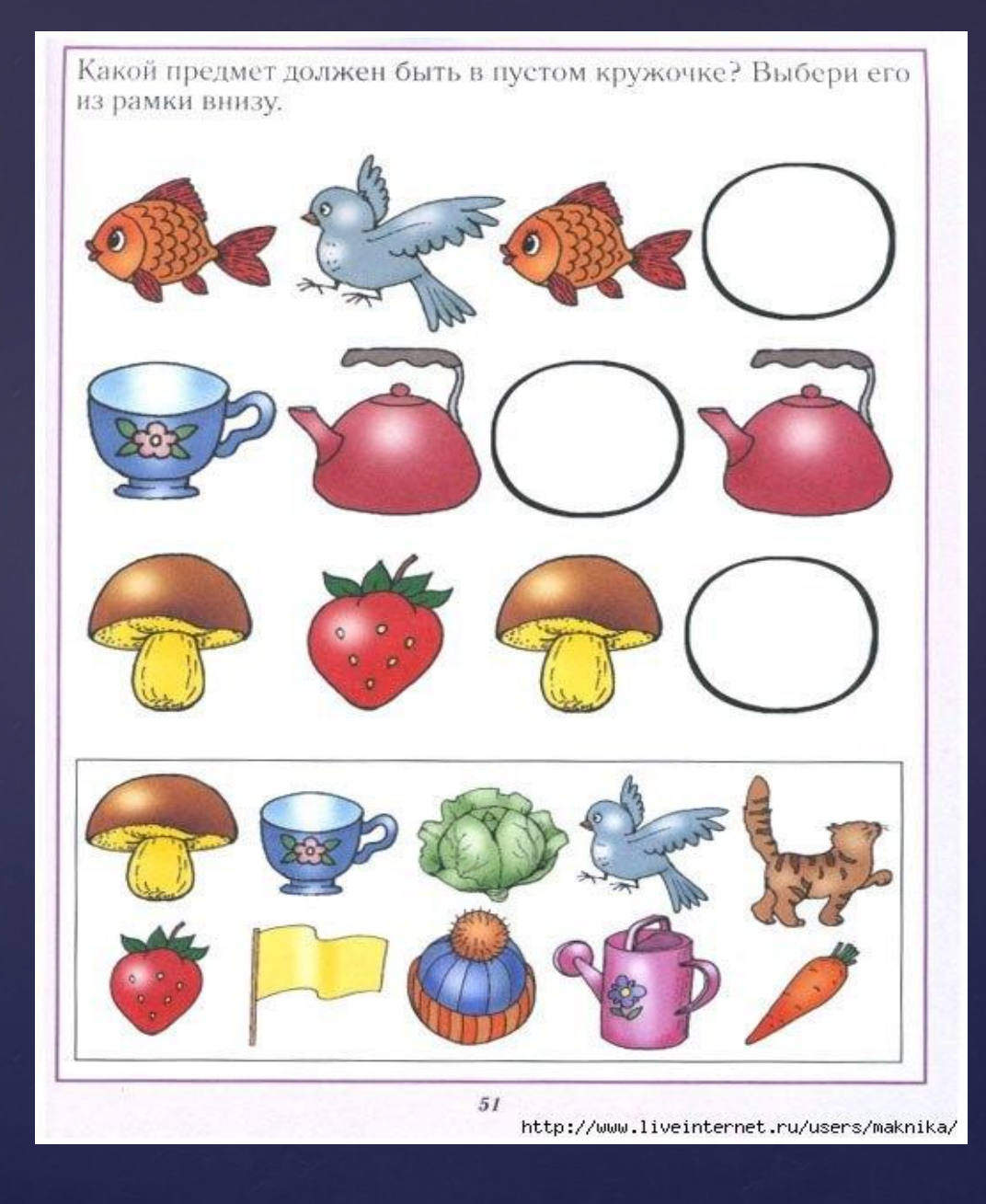

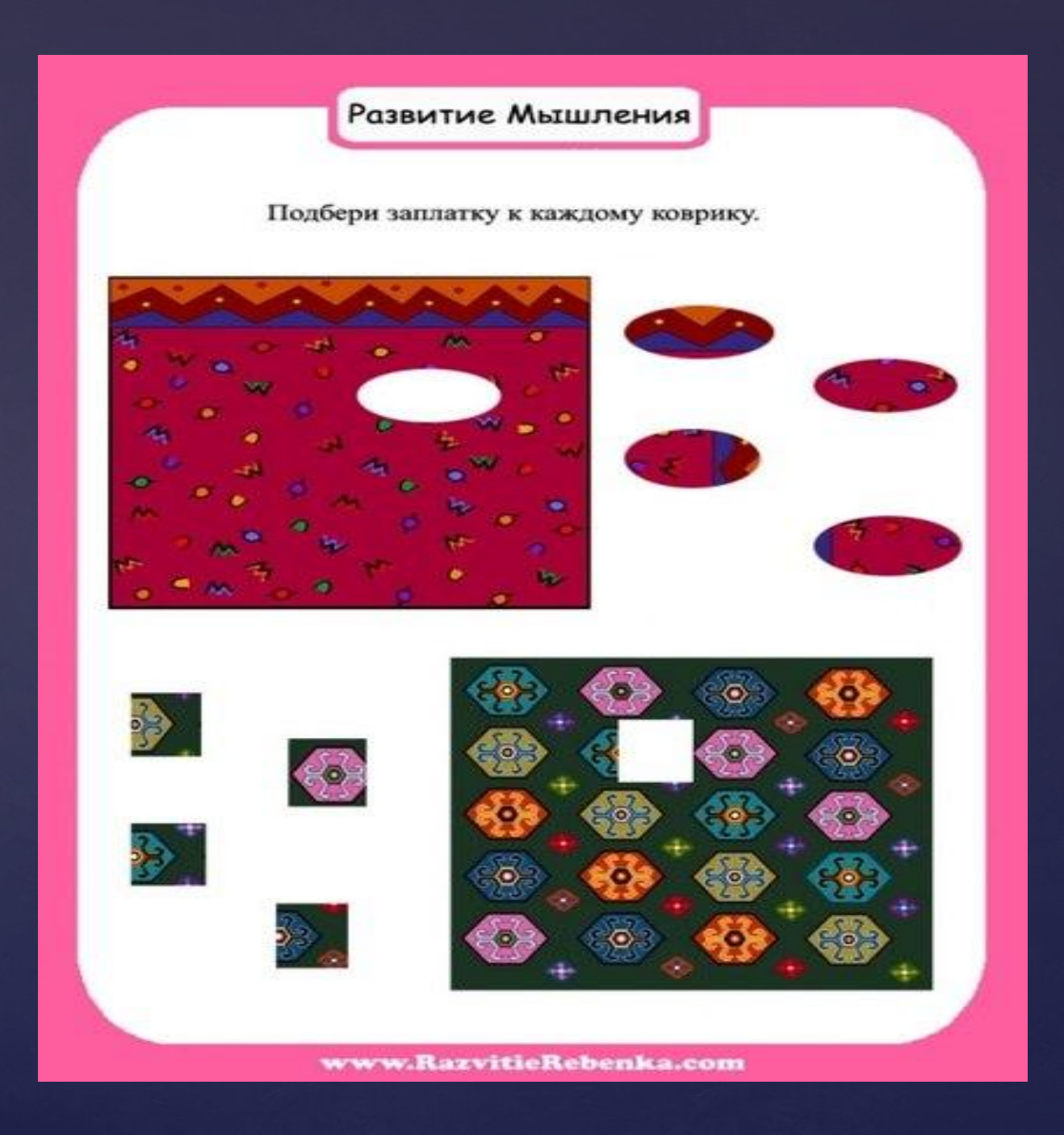

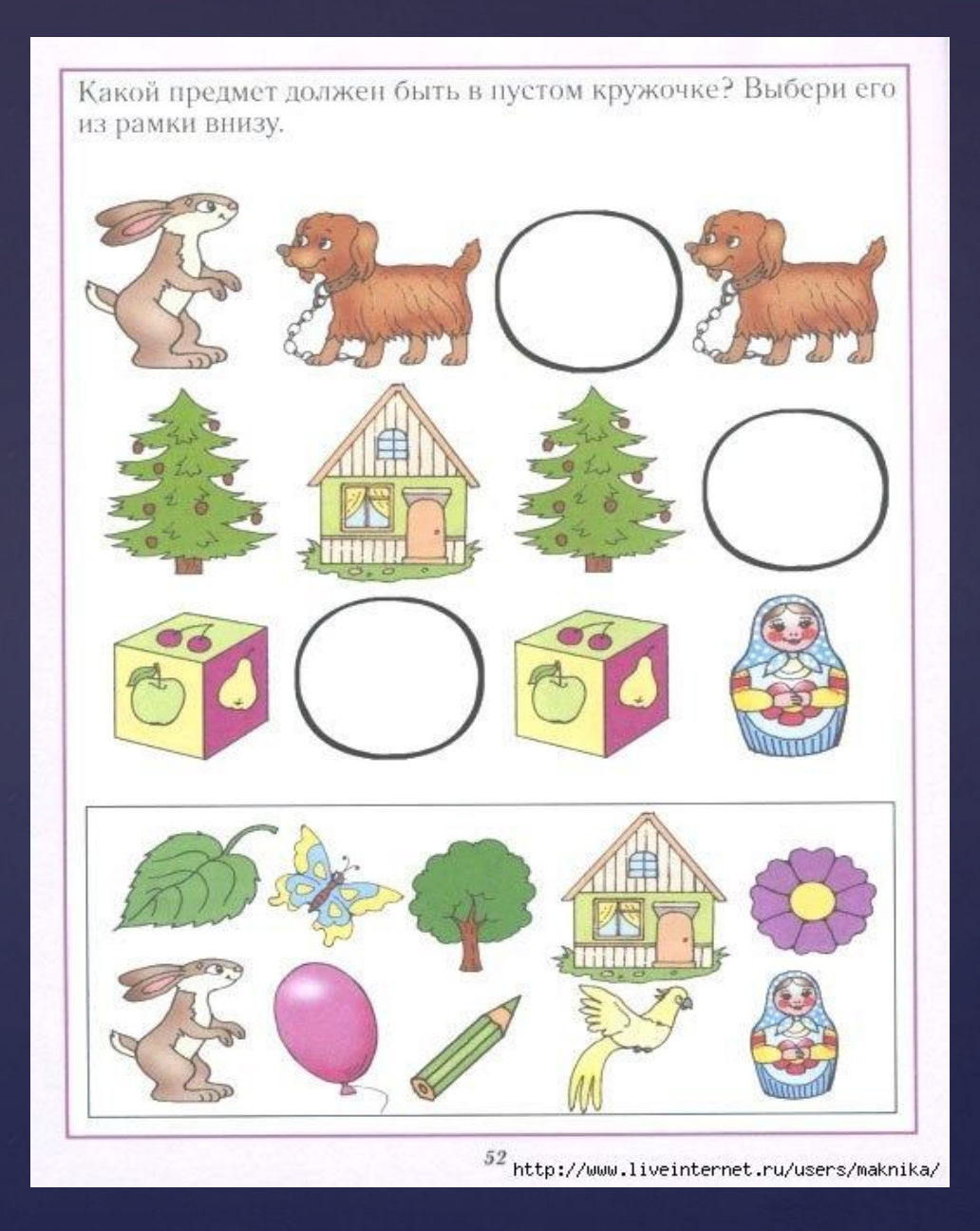

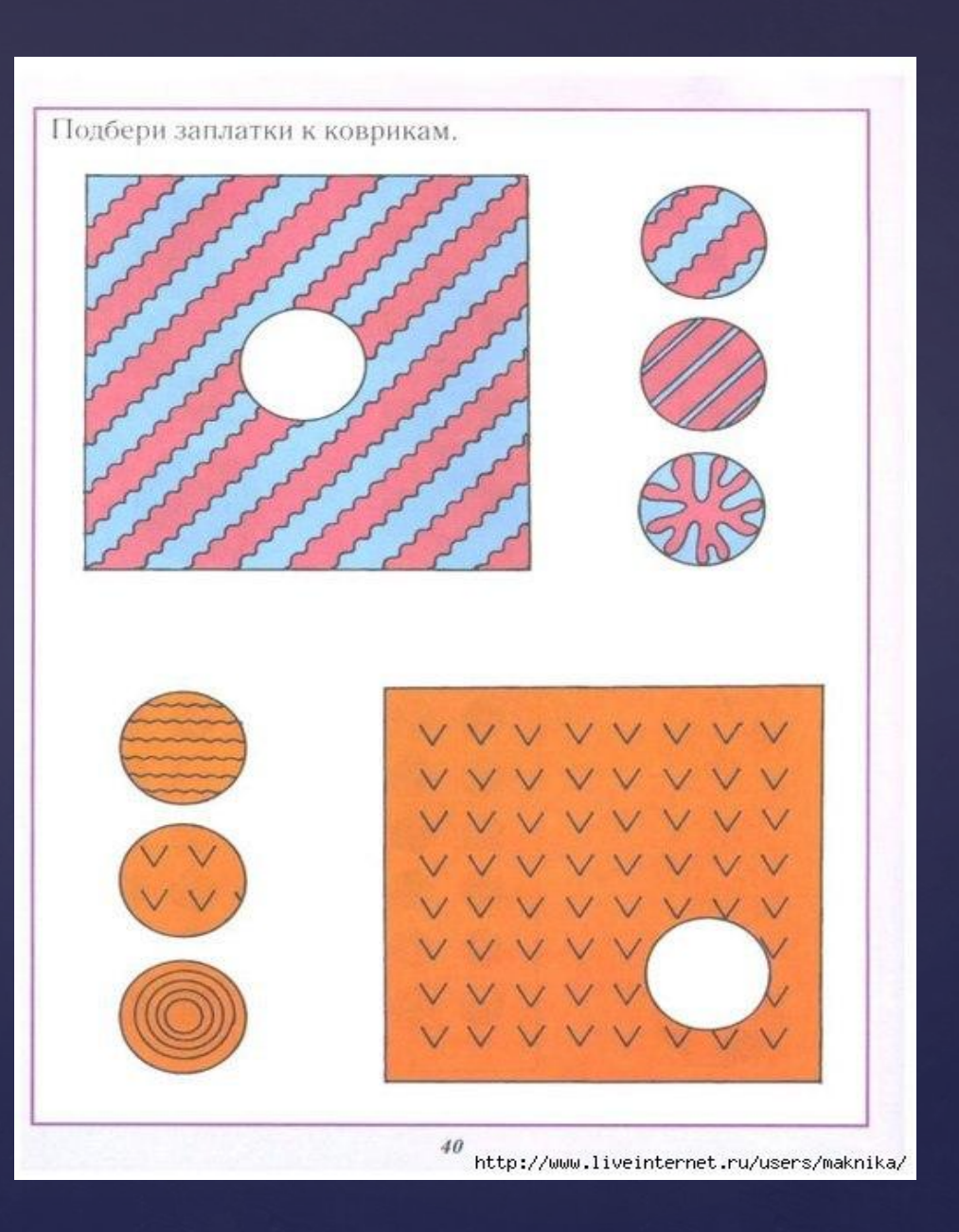

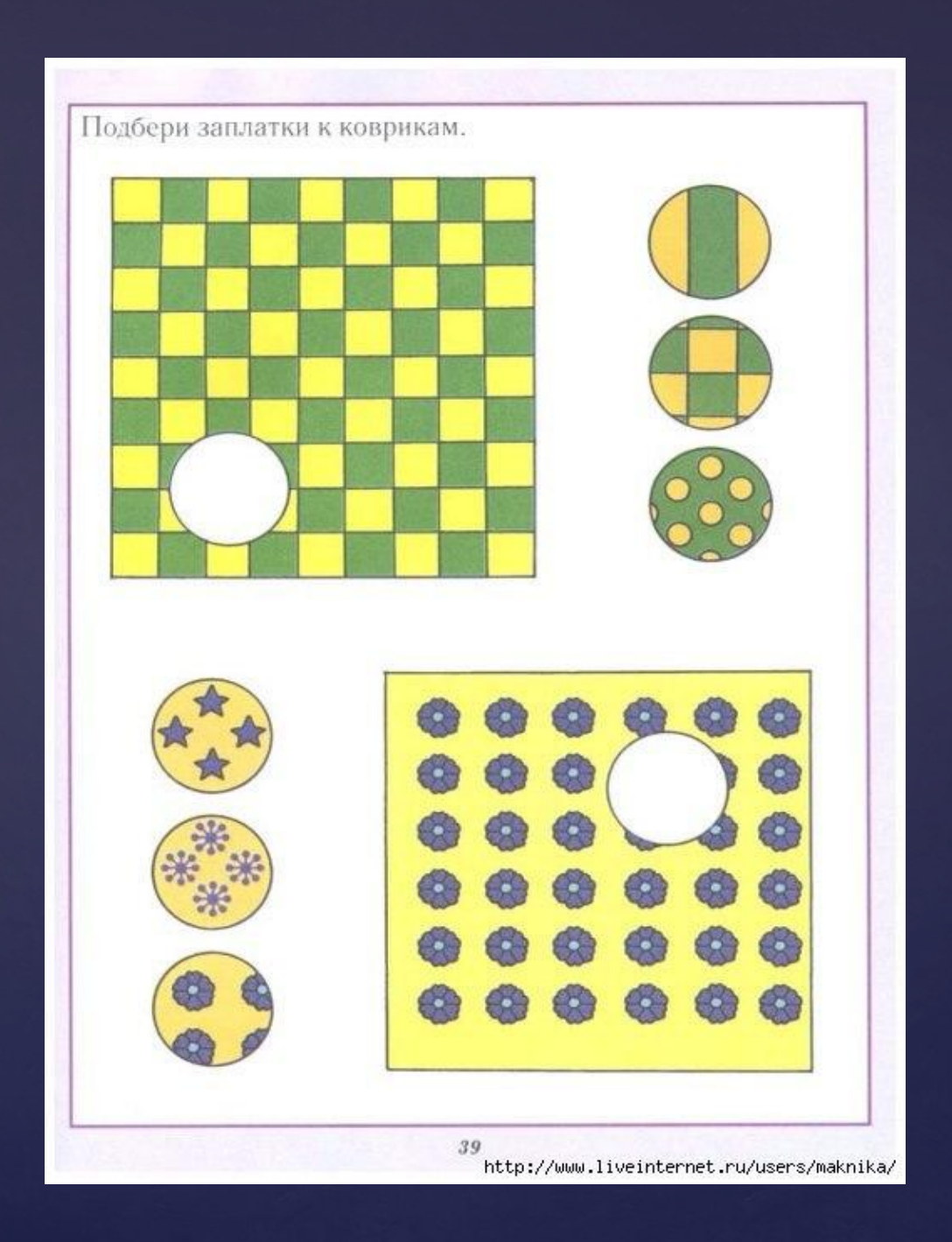